## **BOE Report MCCD\_SR\_1650s Class Roster (One Class)**

## **Class Roster with student name, address, phone, email & note option**

Before running this report, you will need the 5 digit Class Number. You can do a Class Search in SIS to find this number.

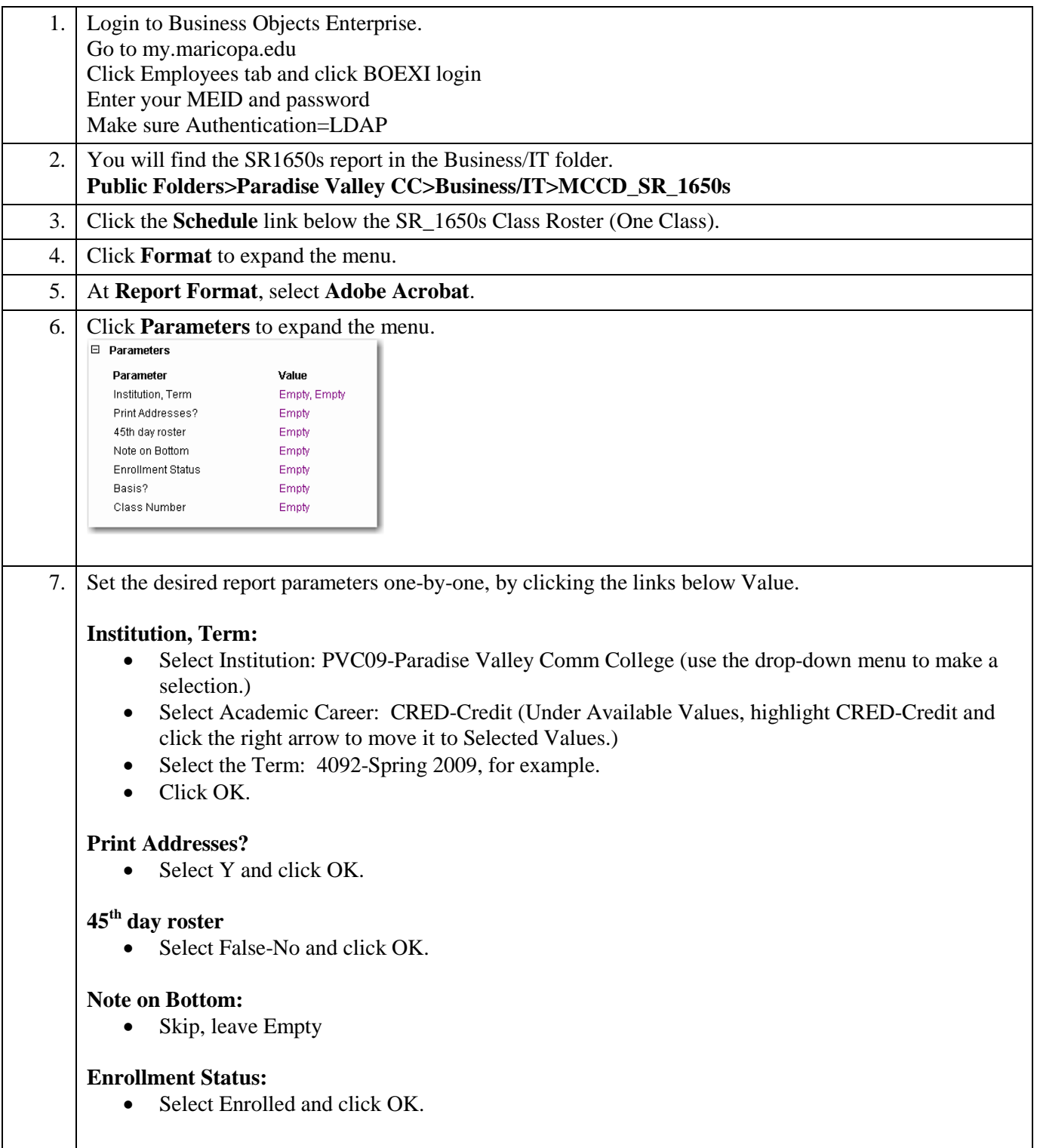

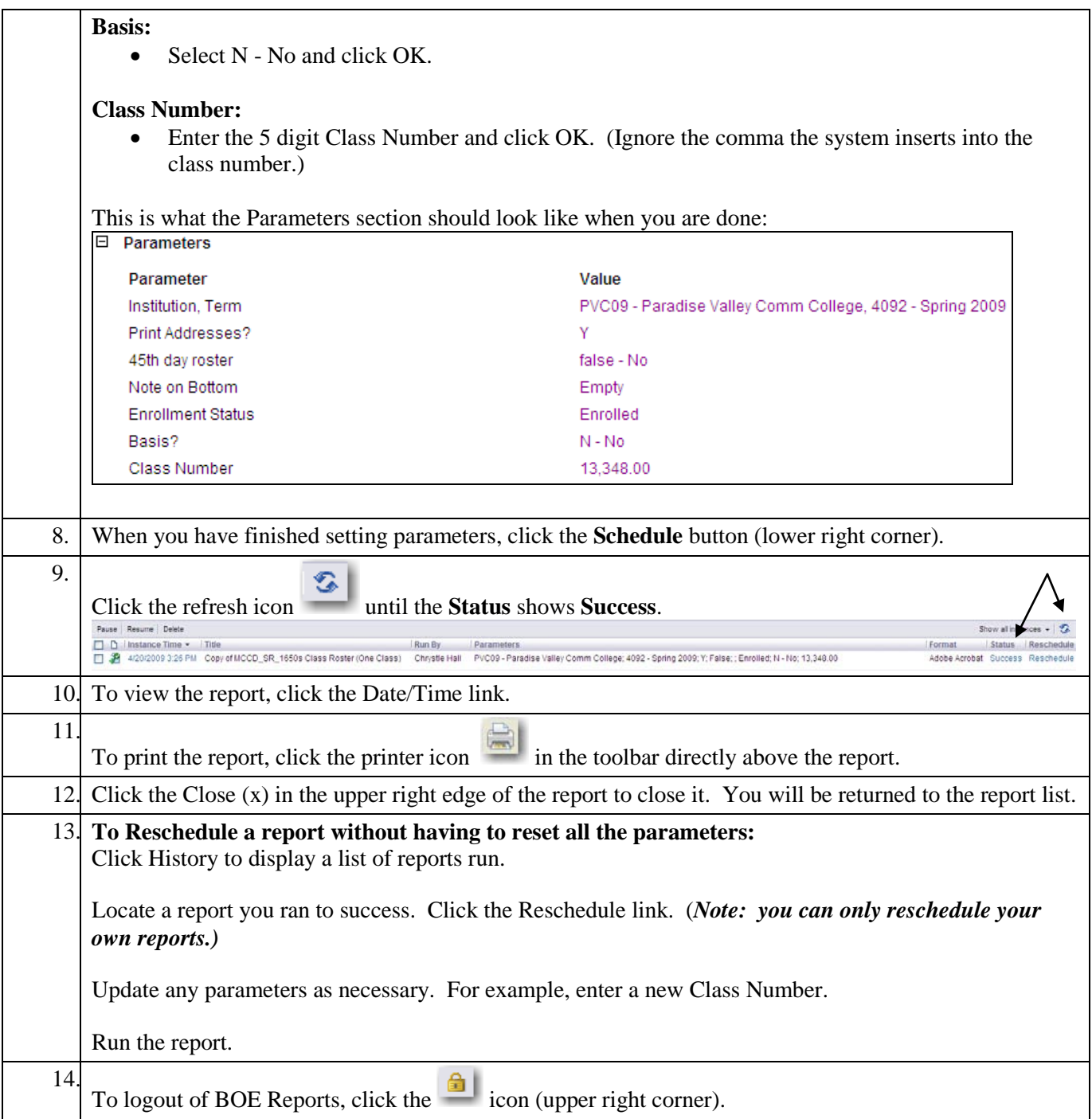